# **Problem 17 – Biggest Table Row**

You are given an **HTML table** with 4 columns: **Town**, **Store1**, **Store2** and **Store3**. It consists of sequence of text lines: the "**<table>**" tag, the header row, several data rows, and **"</table>**" tag (see the examples below). The **Store1**, **Store2**, and **Store3** columns hold either numbers or "**-**" (which means "**no data**"). Your task is to write a program which parses the table data rows and finds the row with a **maximal sum** of its values.

#### **Input**

The input is read from the console on several lines, each holding the table rows. The last row will always hold the string "</table>". The input data will always be valid and in the format described. There is no need to check it explicitly.

#### **Output**

Print at the console a single line, holding the data row values with **maximal sum** in format: "**sum = value1 + value2 + …**". Print the values exactly as they were found in the input (no rounding, no reformatting). If all rows contain no data, print "**no data**". If two rows have the **same maximal sum**, print the first of them.

## **Constraints**

- The **count** of input rows is in the range [0 … 1 000].
- The columns **Store1**, **Store2** and **Store3** hold numbers in the range [-100 0000 … 100 000].
- There is **no whitespace** anywhere in the data rows.
- Allowed working time: 0.1 seconds. Allowed memory: 16 MB.

### **Examples**

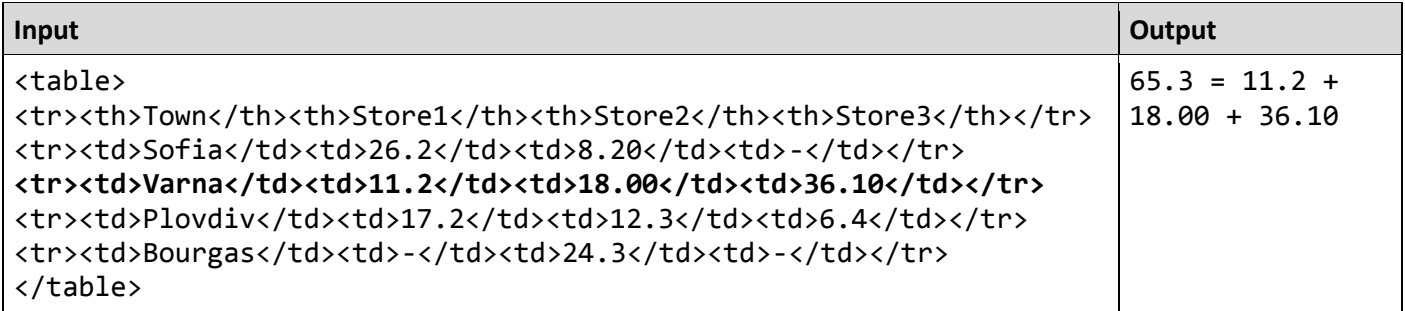

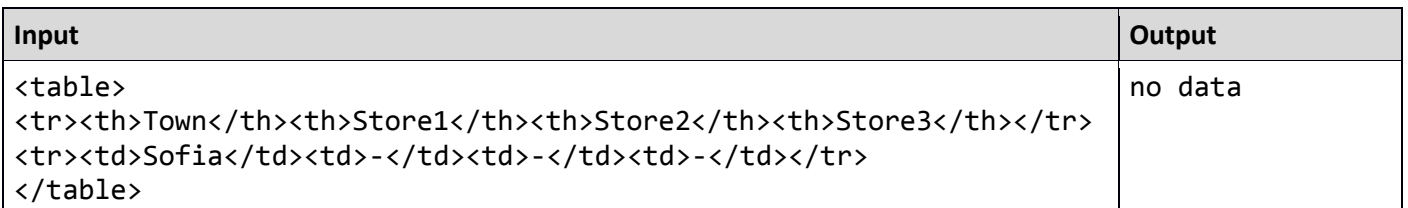

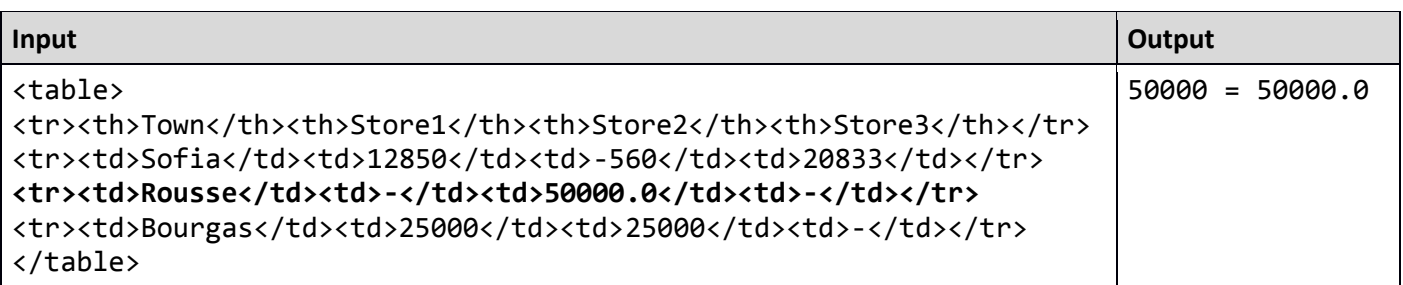

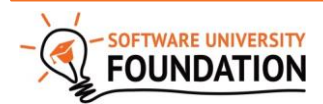

© Software University Foundation [\(softuni.org\)](http://softuni.org/). This work is licensed under th[e CC-BY-NC-SA](http://creativecommons.org/licenses/by-nc-sa/4.0/) license.